## Romanza Fantasía

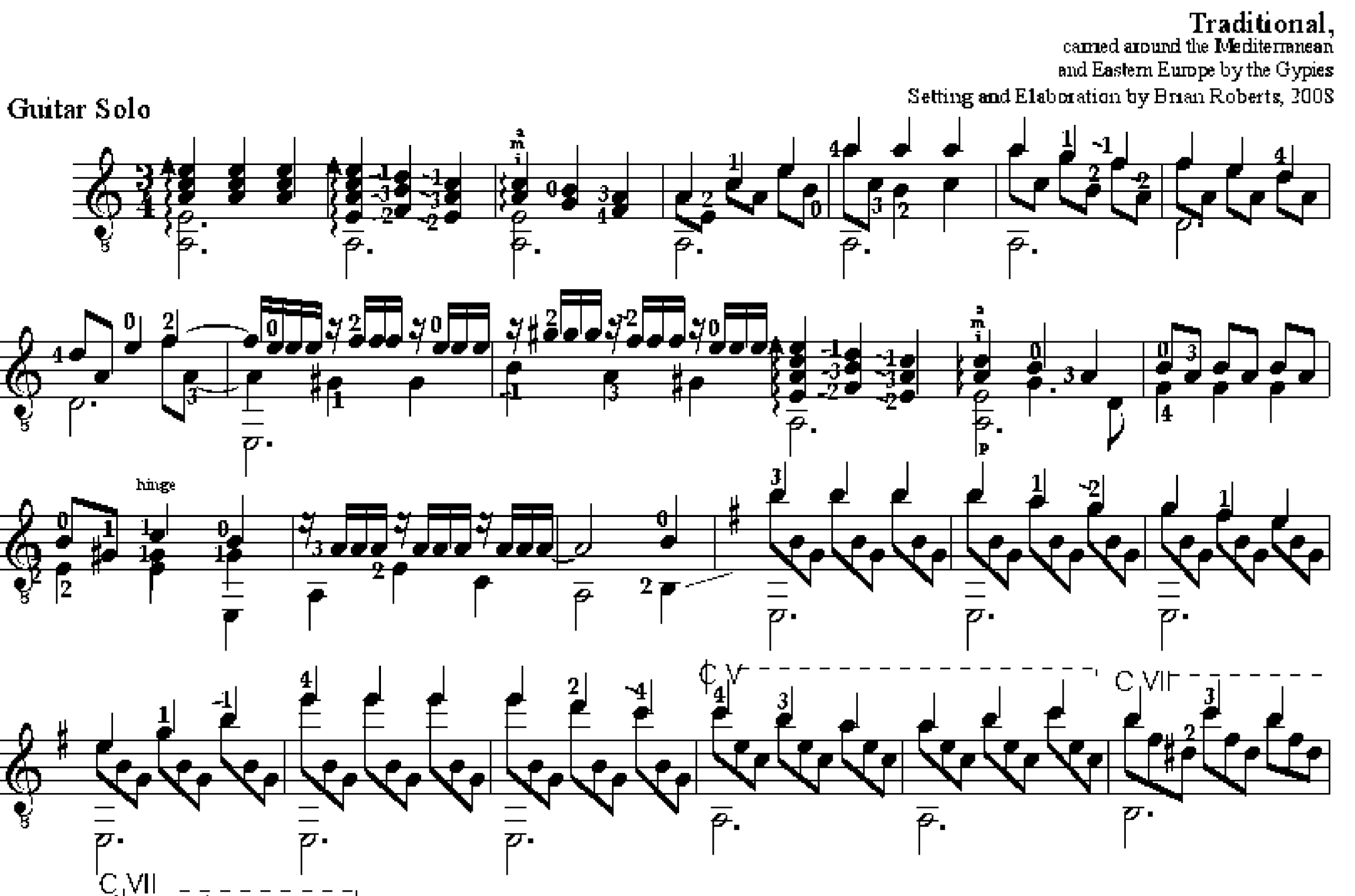

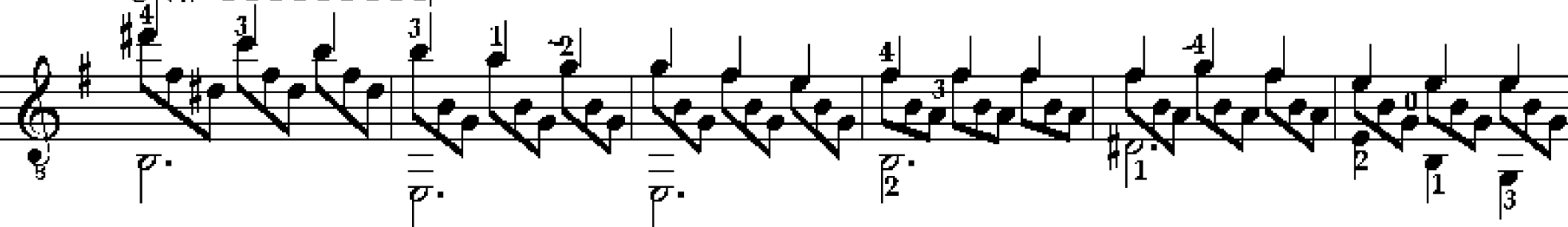

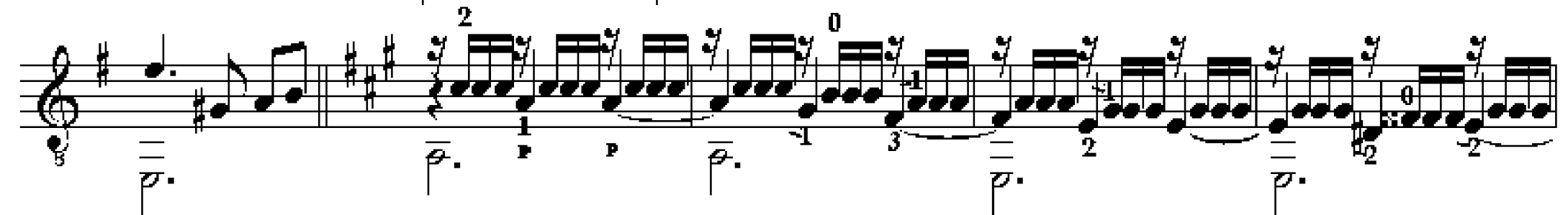

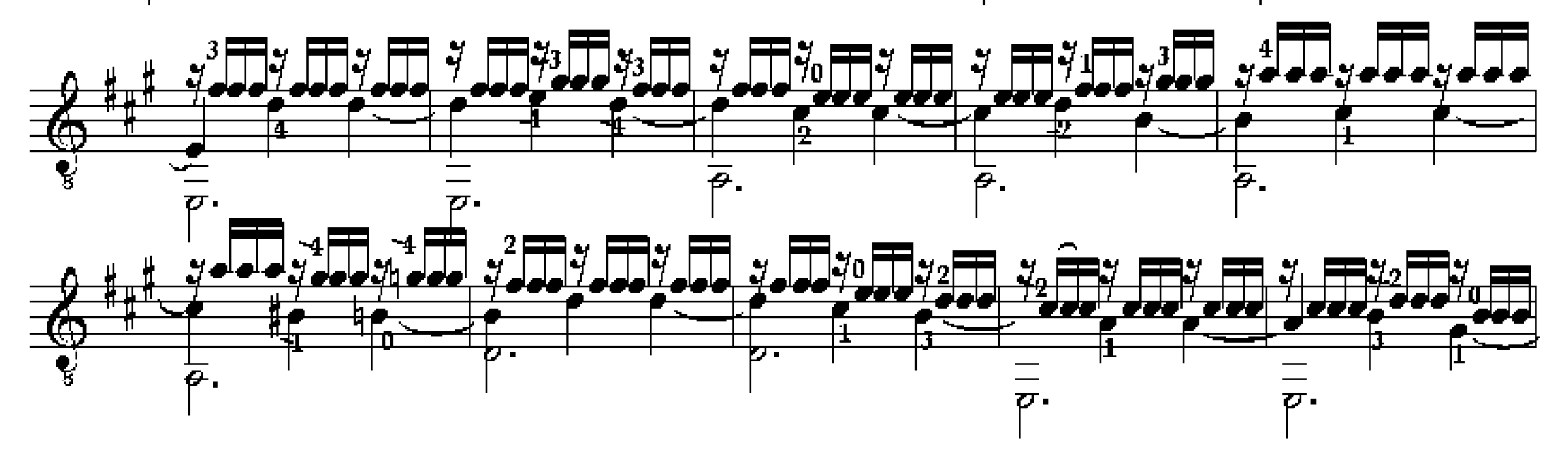

Arranged by Brian Roberts, Ann Arber, MI. www.brianroberts.org This music is free for artistic, non-commercial use All Right Reserved. November, 2008.

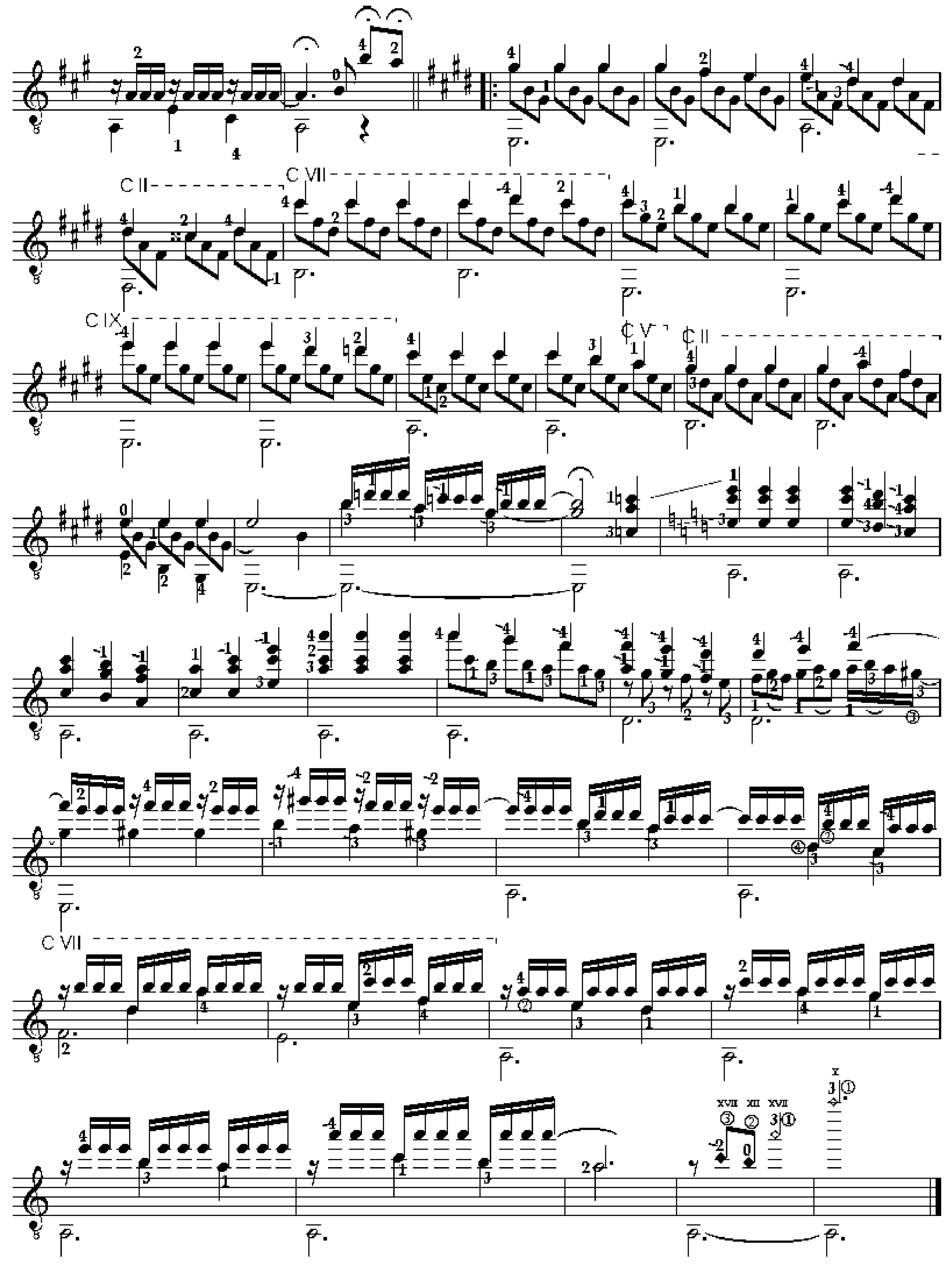

Arranged by Brian Roberts, Ann Arber, MI. www.briancoberts.org This music is free for artistic, non-commercial use. All Right Reserved. November, 2008.

# The Twirl Of The Leaf

For Guitar Solo

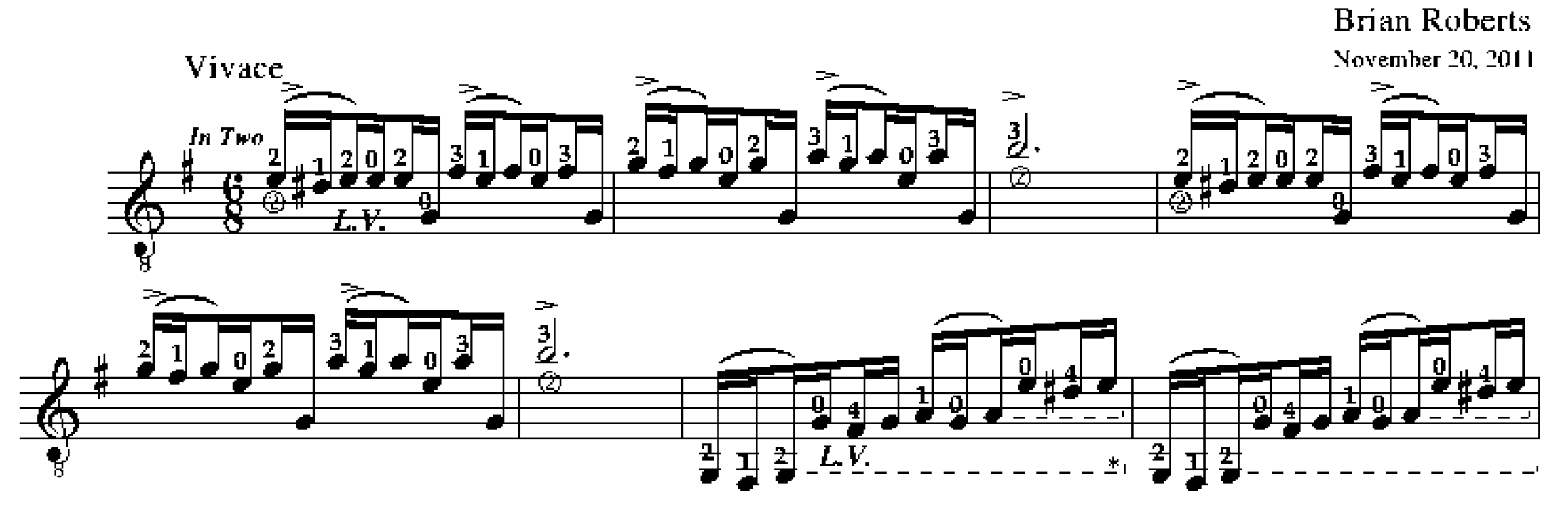

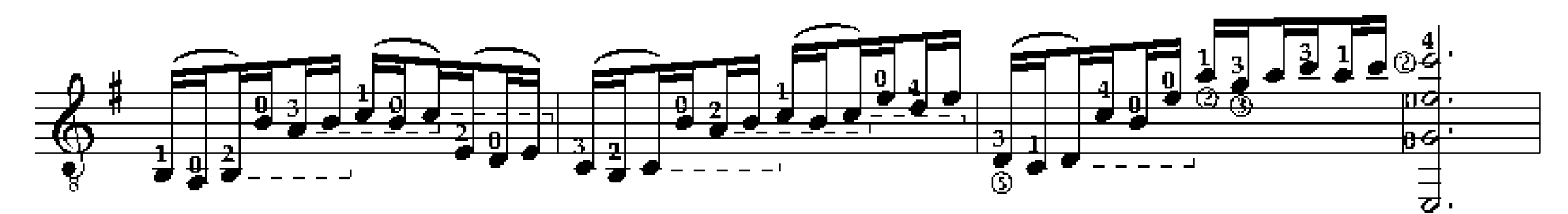

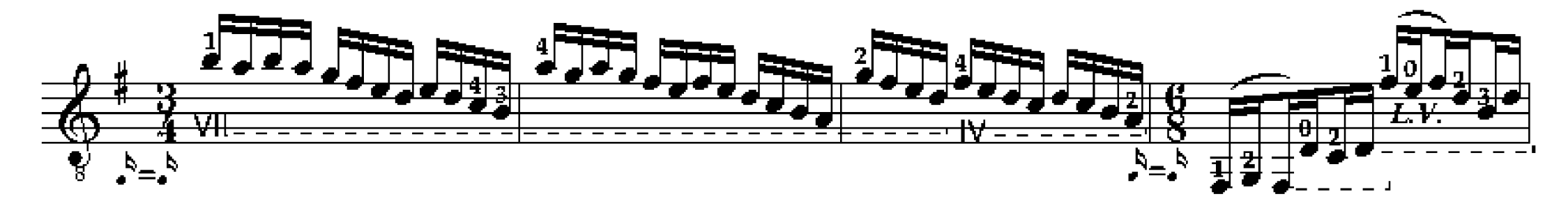

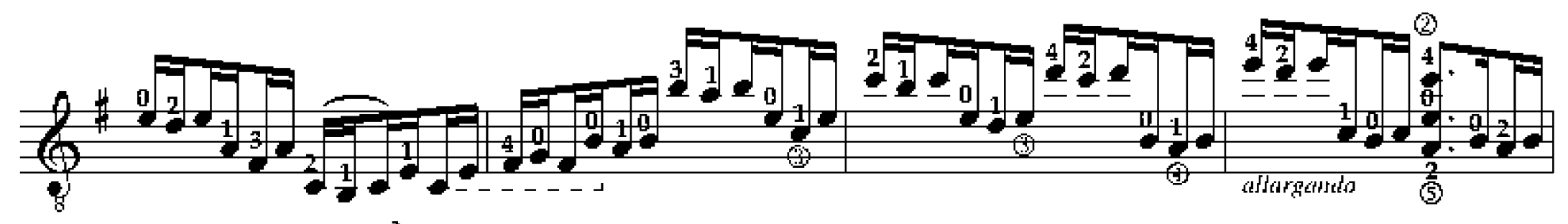

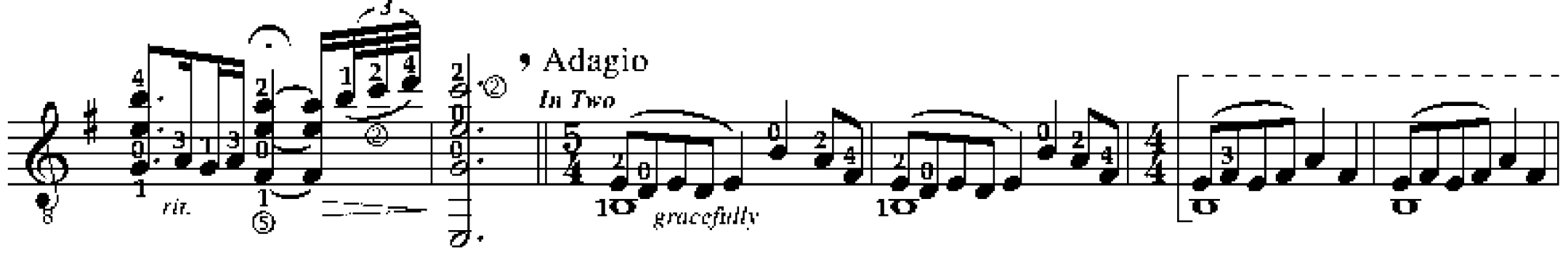

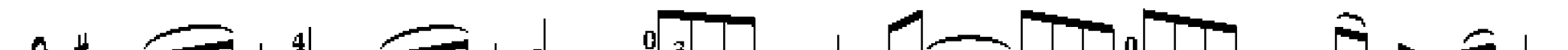

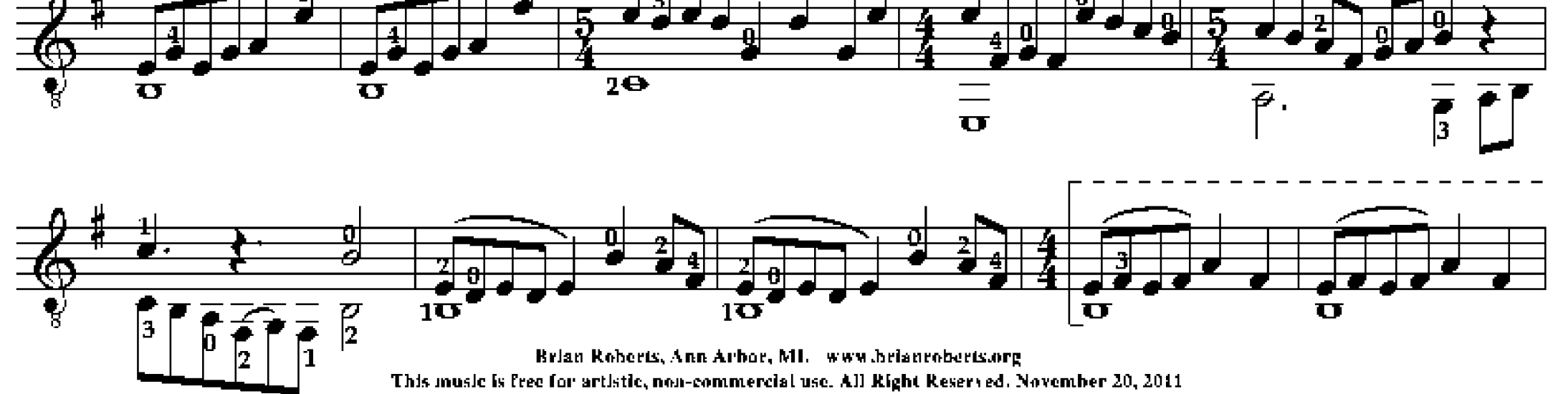

(The Twirt Of The Leaf-Guitar Solo-Brain Roberts, pg.2).

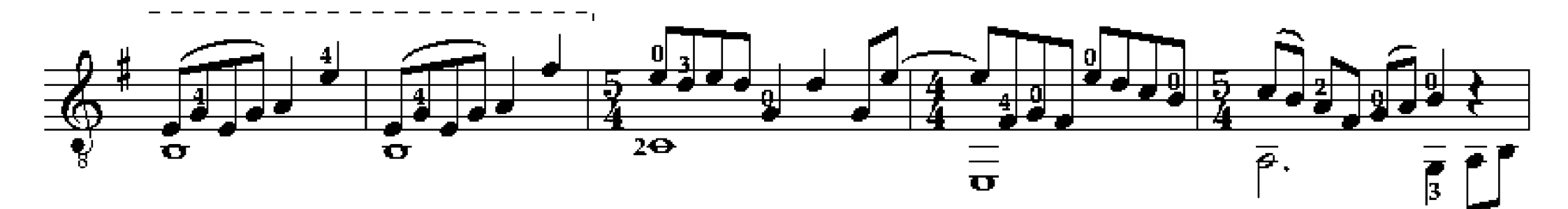

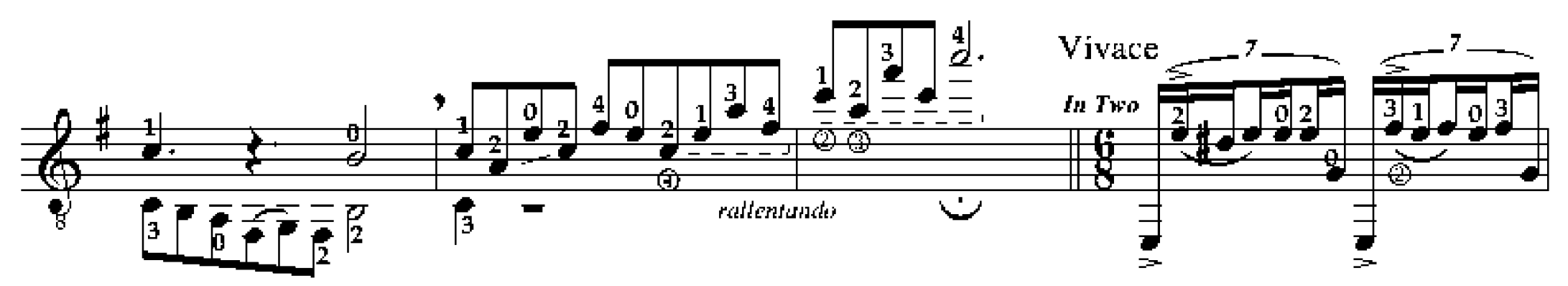

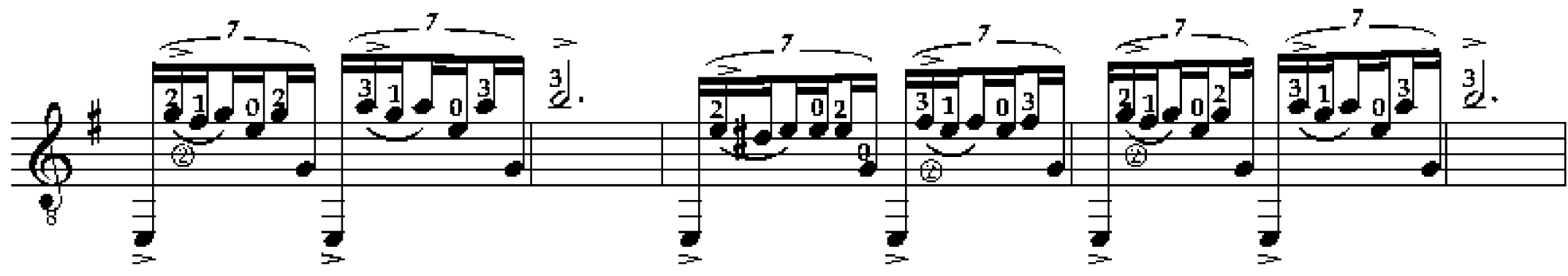

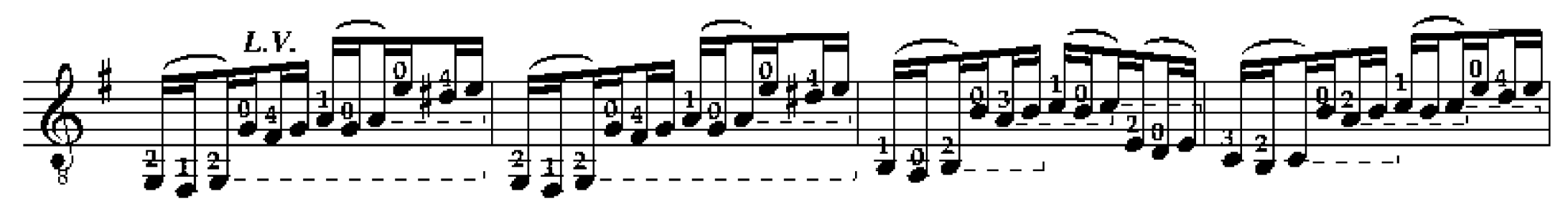

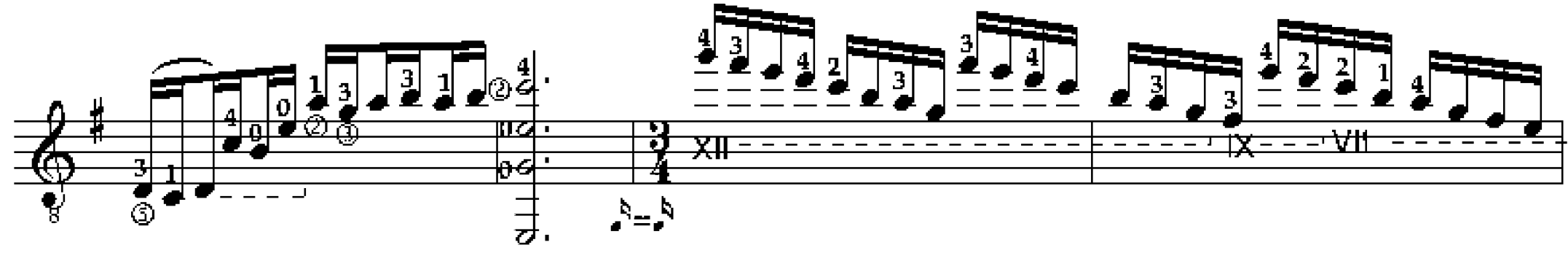

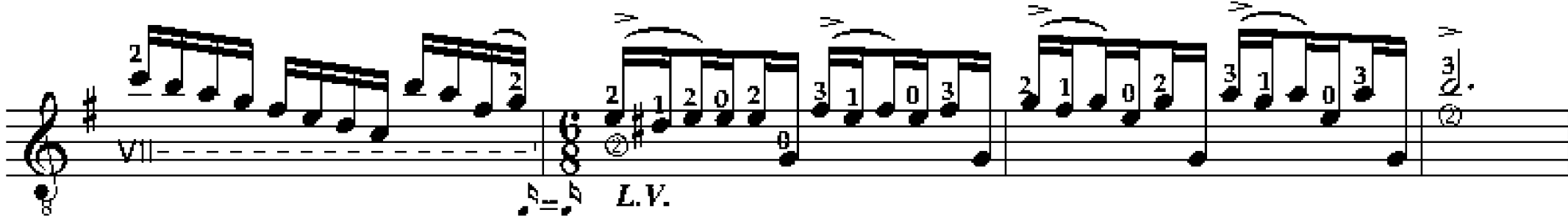

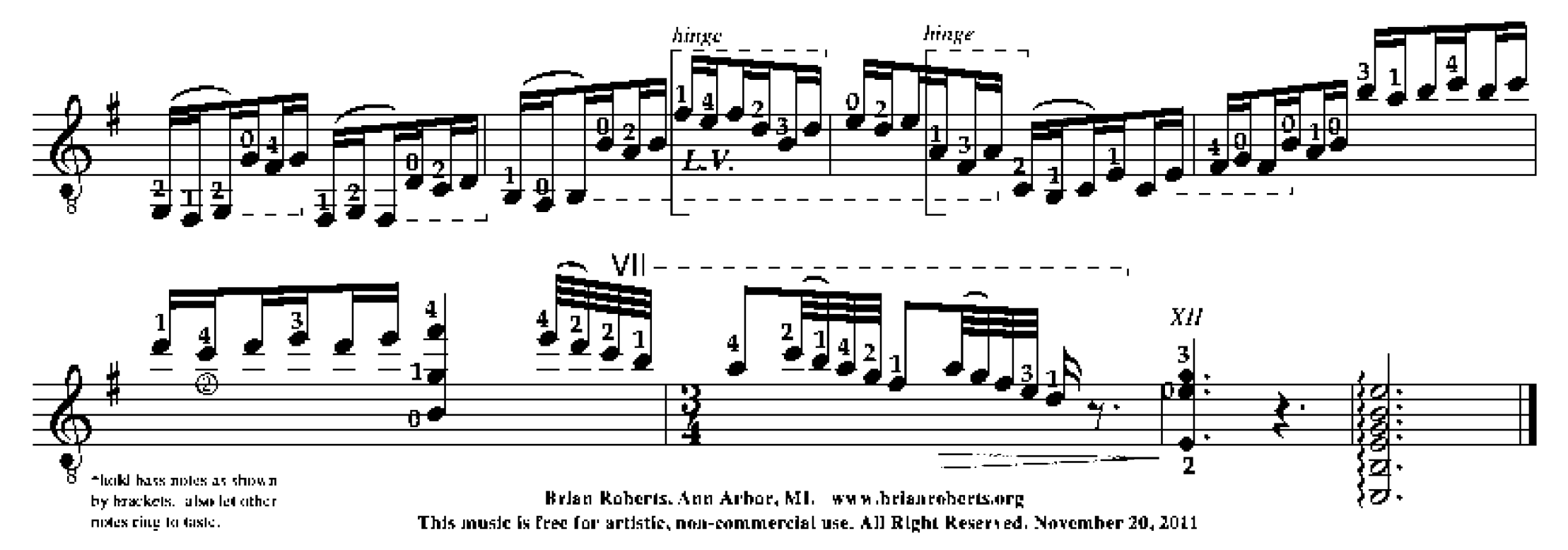

### **Before Dawn**

#### Guitar Solo

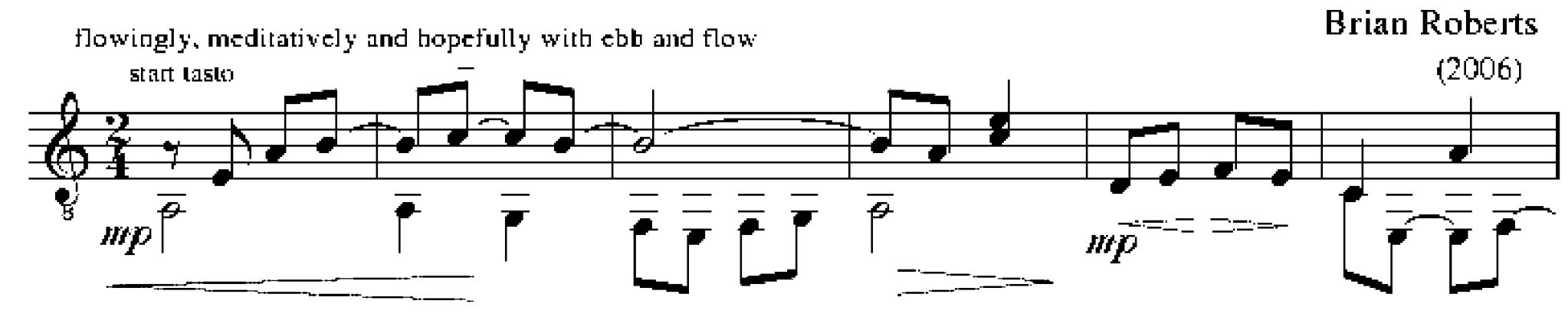

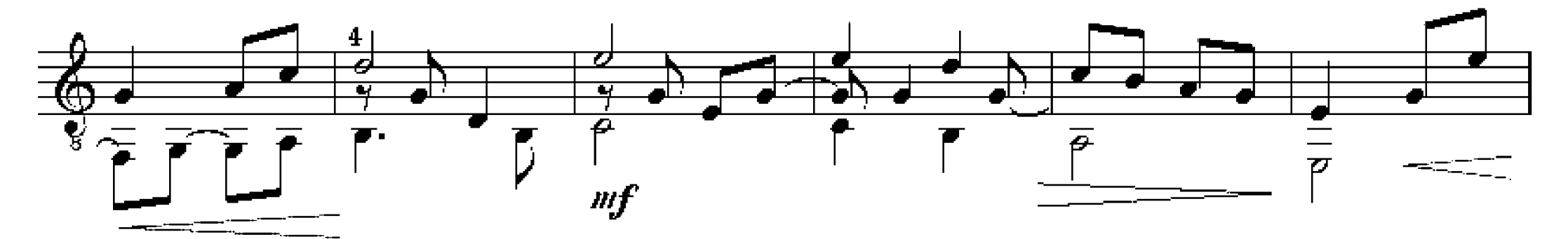

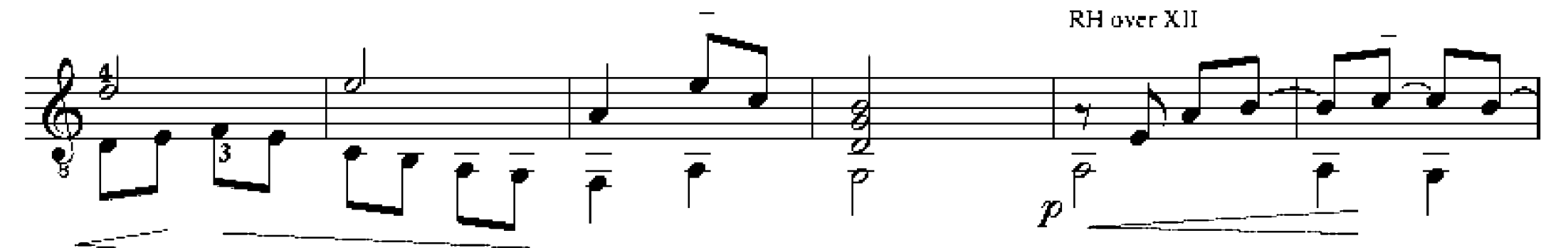

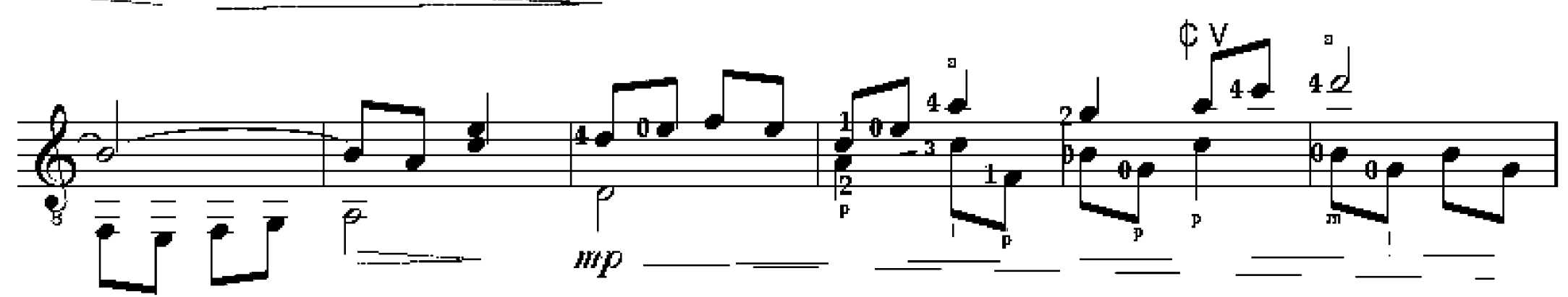

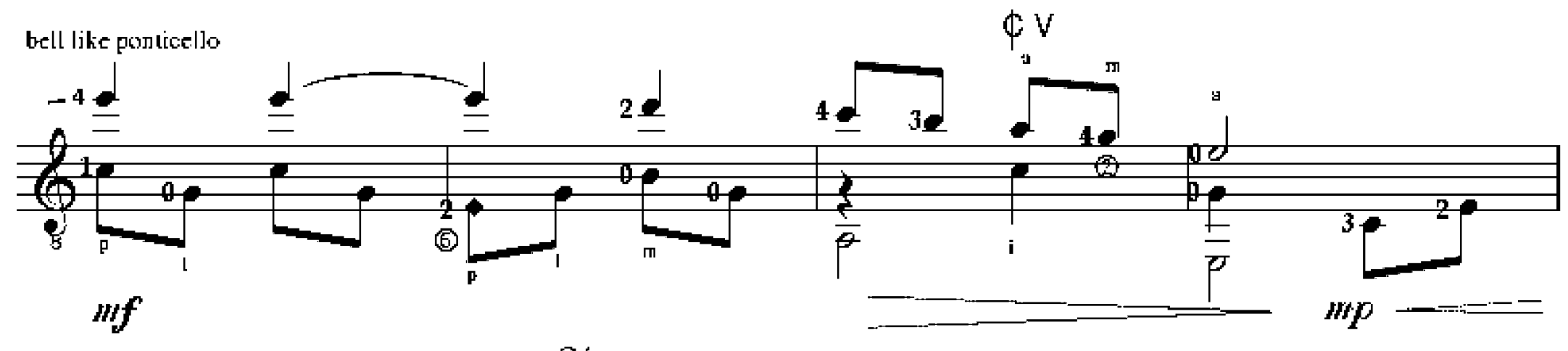

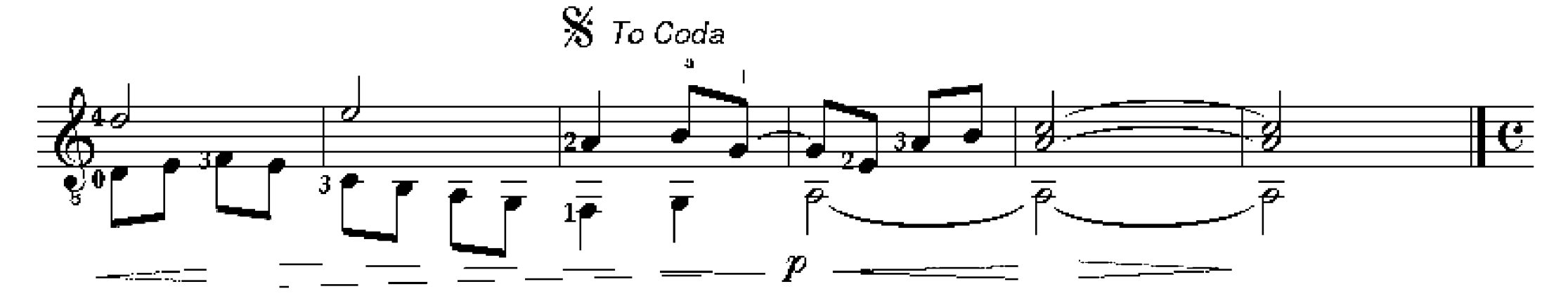

Arranged by Brian Roberts, Ann Arbor, MI. www.brianroberts.org This music is free for artistic, non-commercial use. All Right Reserved, September 12, 2006.

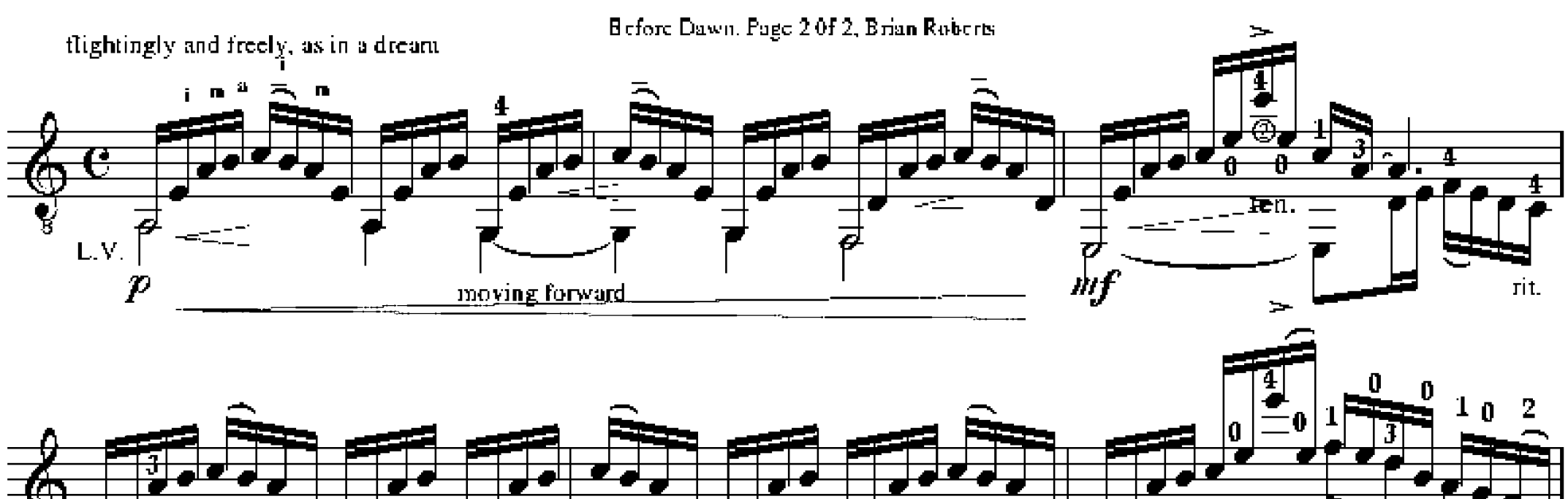

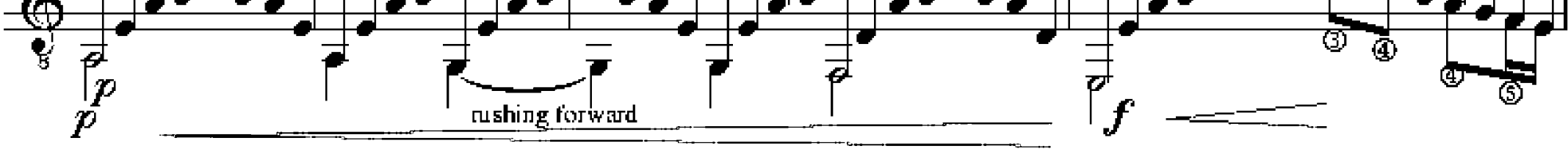

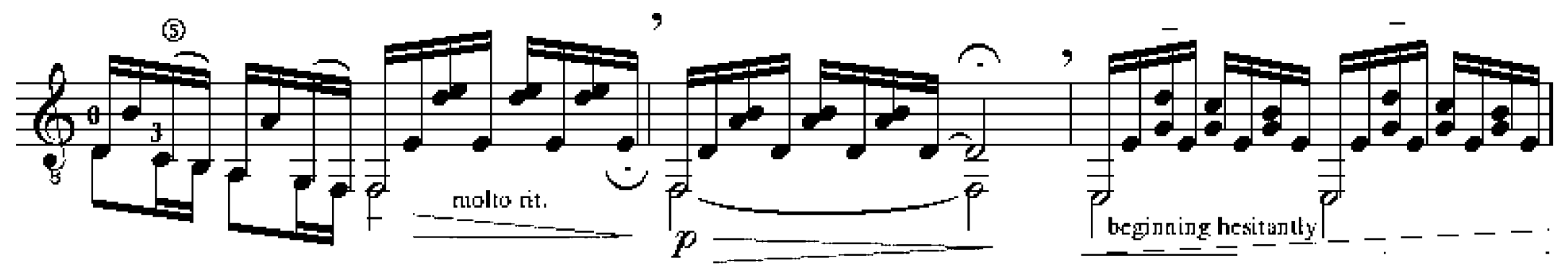

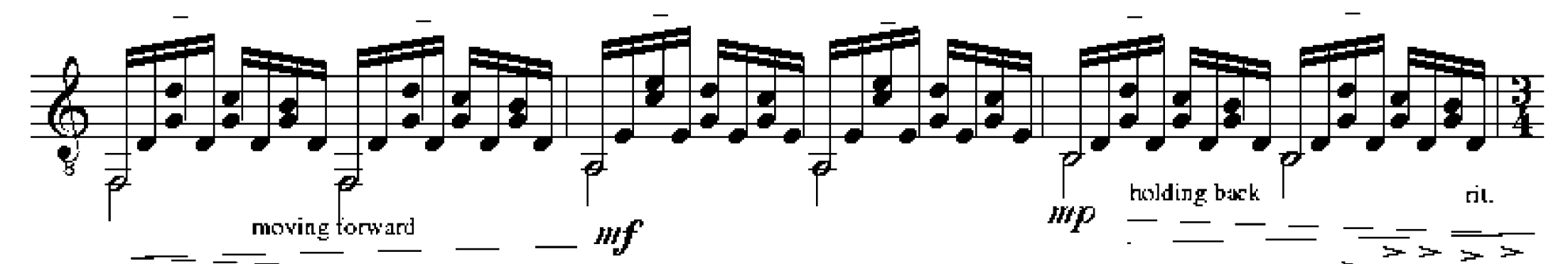

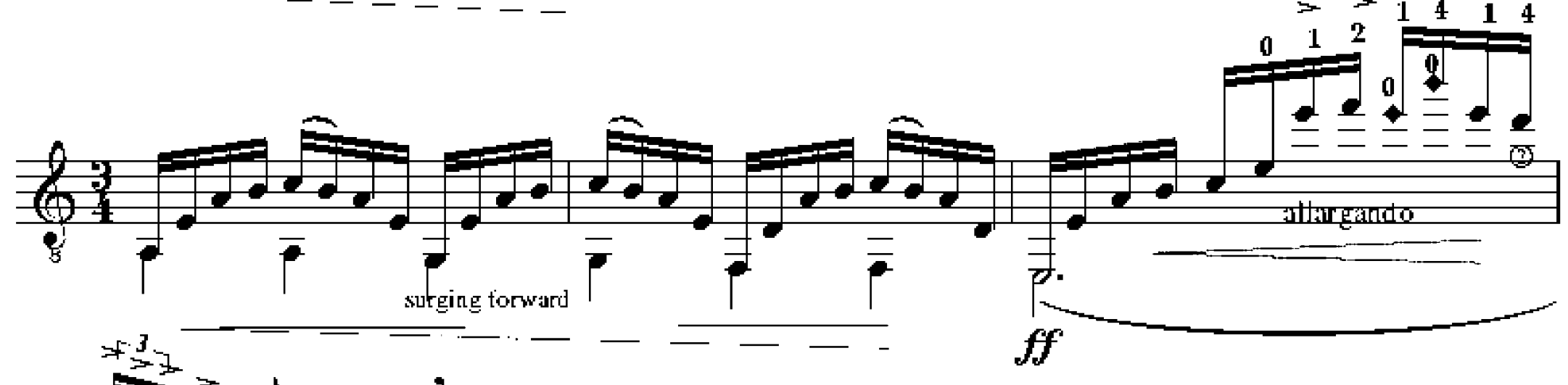

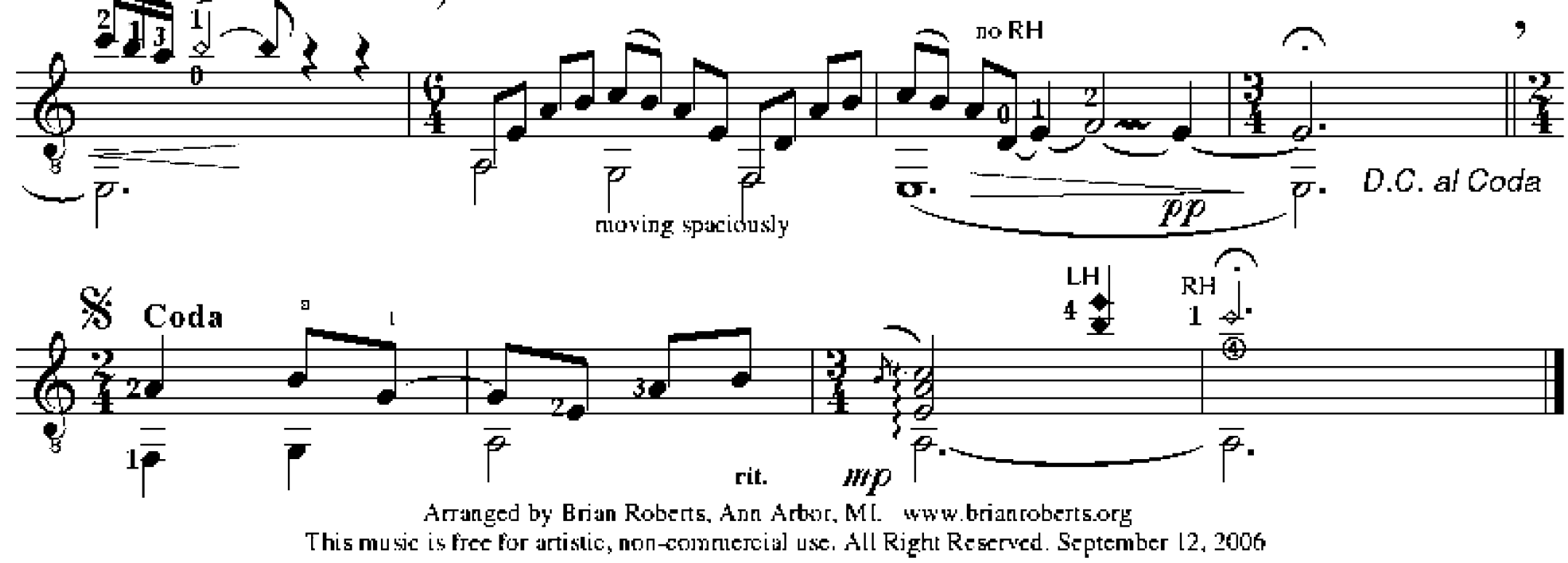

# The Crystal World

### "hearts deeply in love with the mystery of the sea"<sup>\*</sup>

Dedicated to Annie Chen

Wong Li Ping

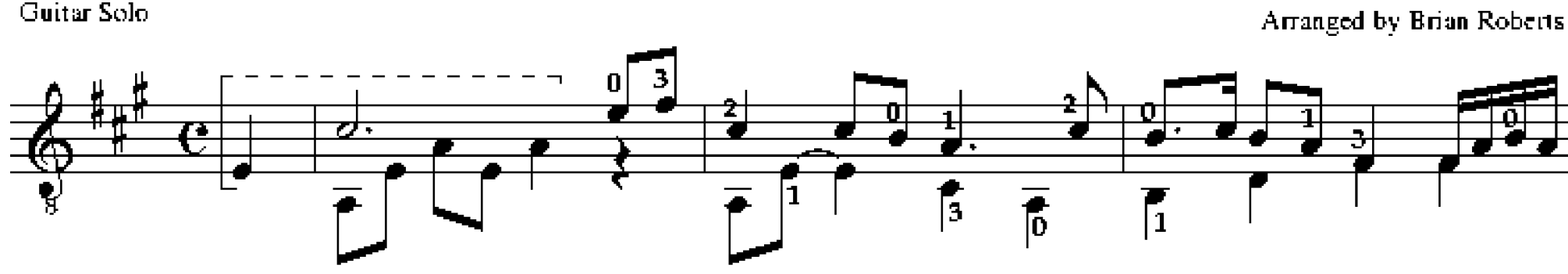

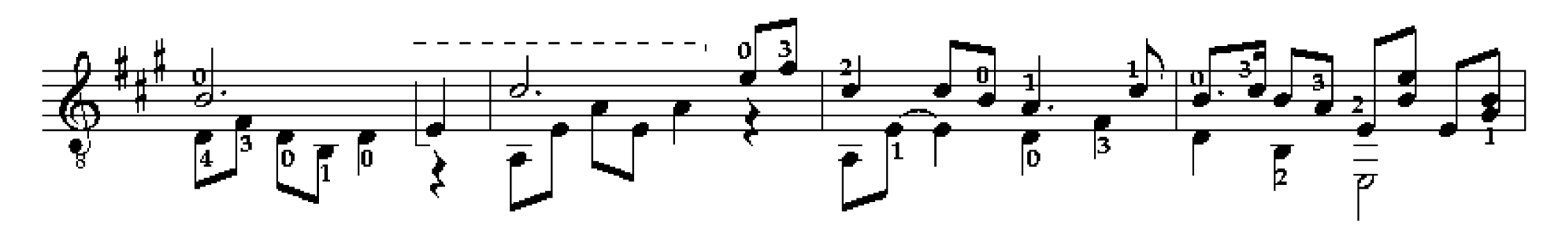

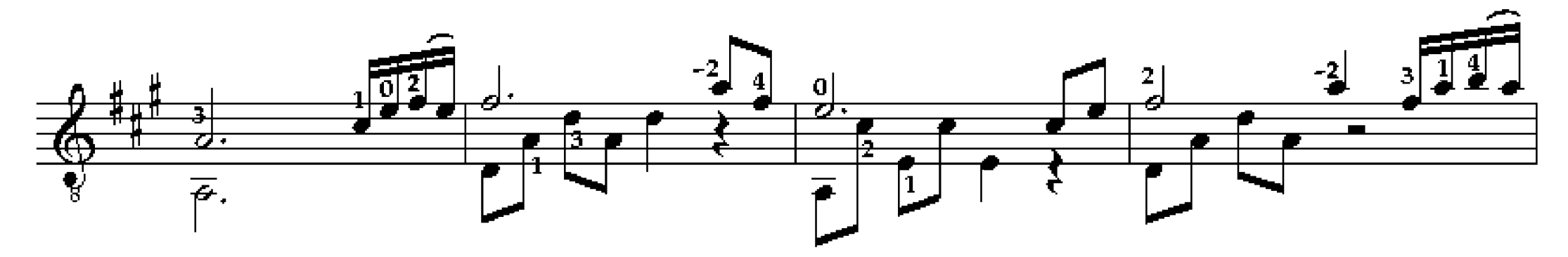

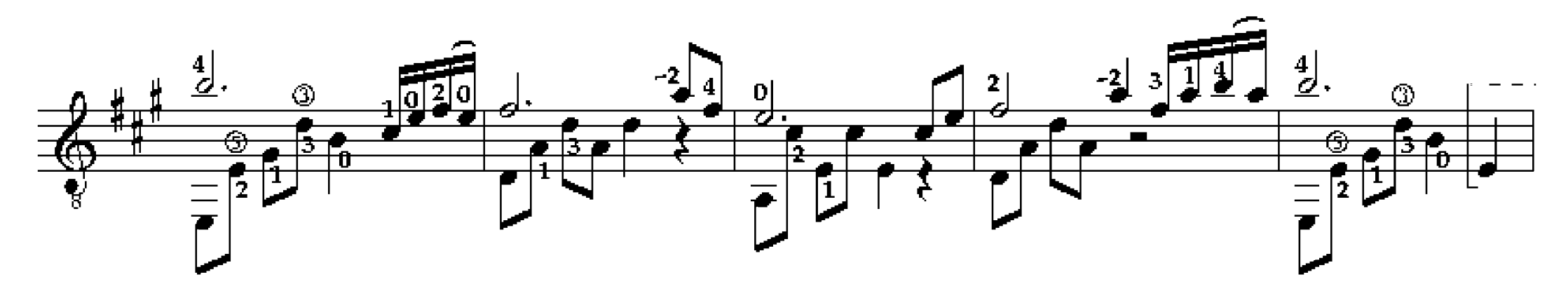

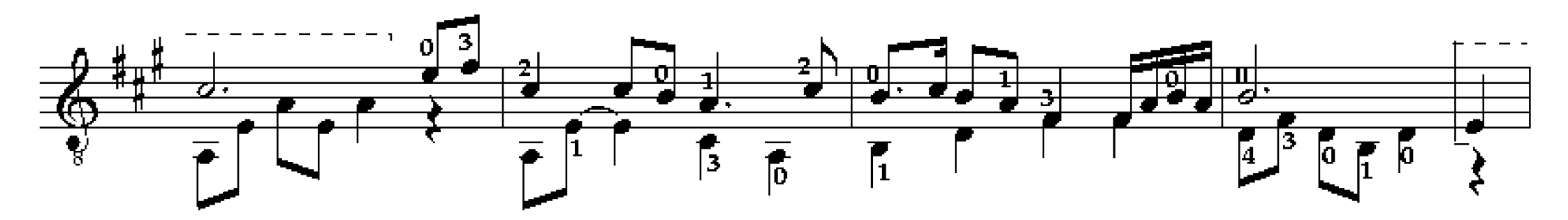

Guitar Solo

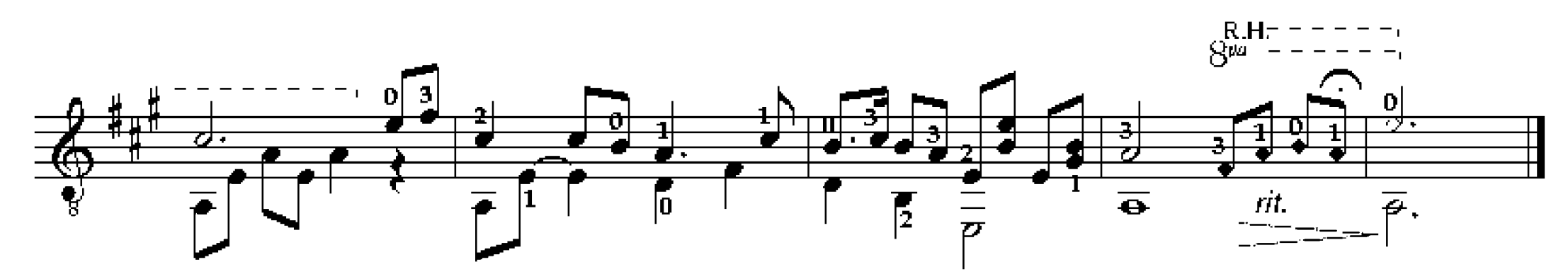

\*from the 1978 Chinese Documentary "Diving Girls"

Arranged by Brian Roberts, Ann Arbor, ML www.brlanroberts.org This music is free for artistic, non-commercial use. All Right Reserved. July19, 2011